## <span id="page-0-0"></span>**Expanded Audit Checklist Center for Internet Security Gold Standard Benchmark for Cisco IOS**

**Version 2.1September 2, 2003**

Device Name: Local Configuration File: IOS Version: Auditor Name: Date

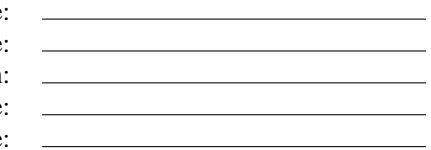

Use this form to record the data required to configure the audit tool. For yes/no questions, the default answer is shown in upper case and you can circle the value you wish to use. For variable data, the default value is shown and a blank is provided for the value you wish to use. Mandatory items are shown with their required setting. The numbers shown after each question indicate the section number in the benchmark where more information can be found.

## **1 Level-1**

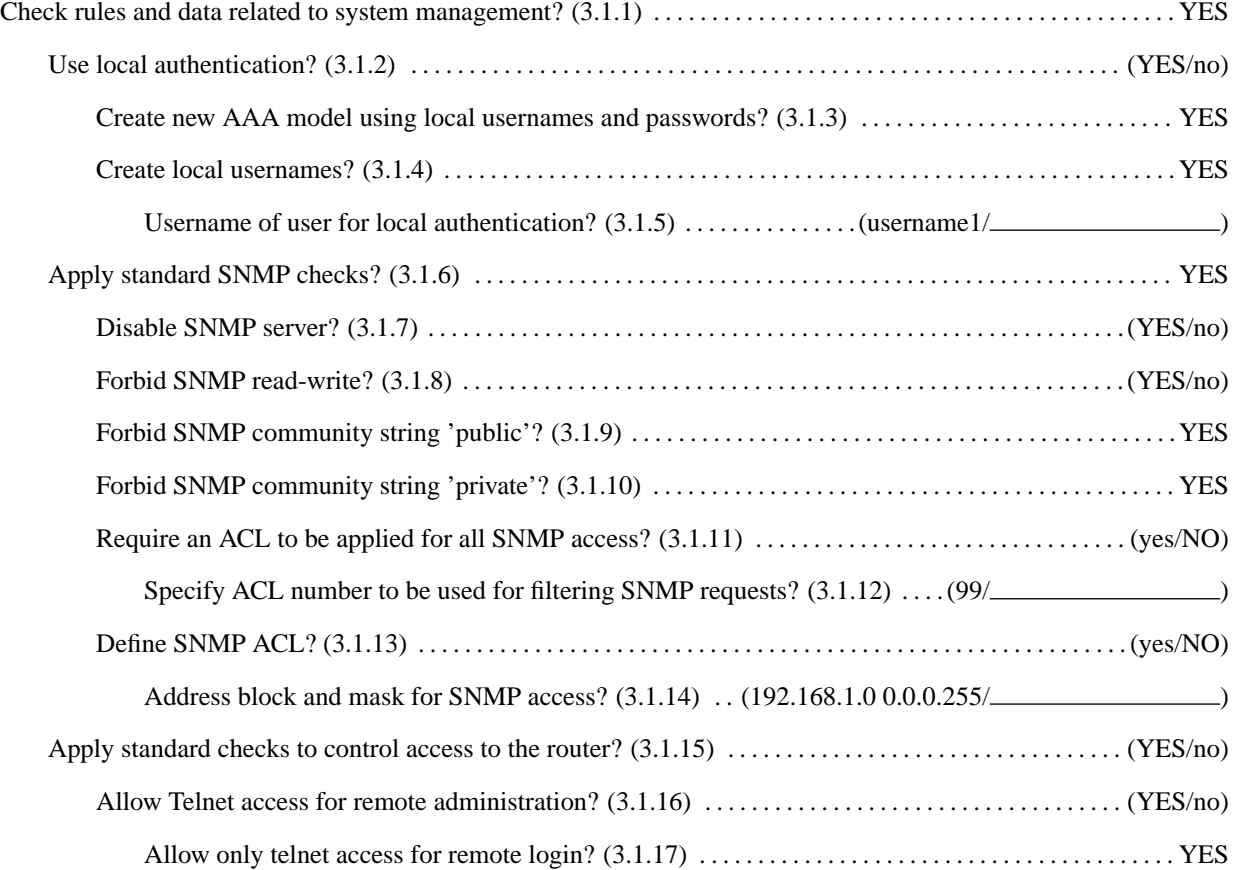

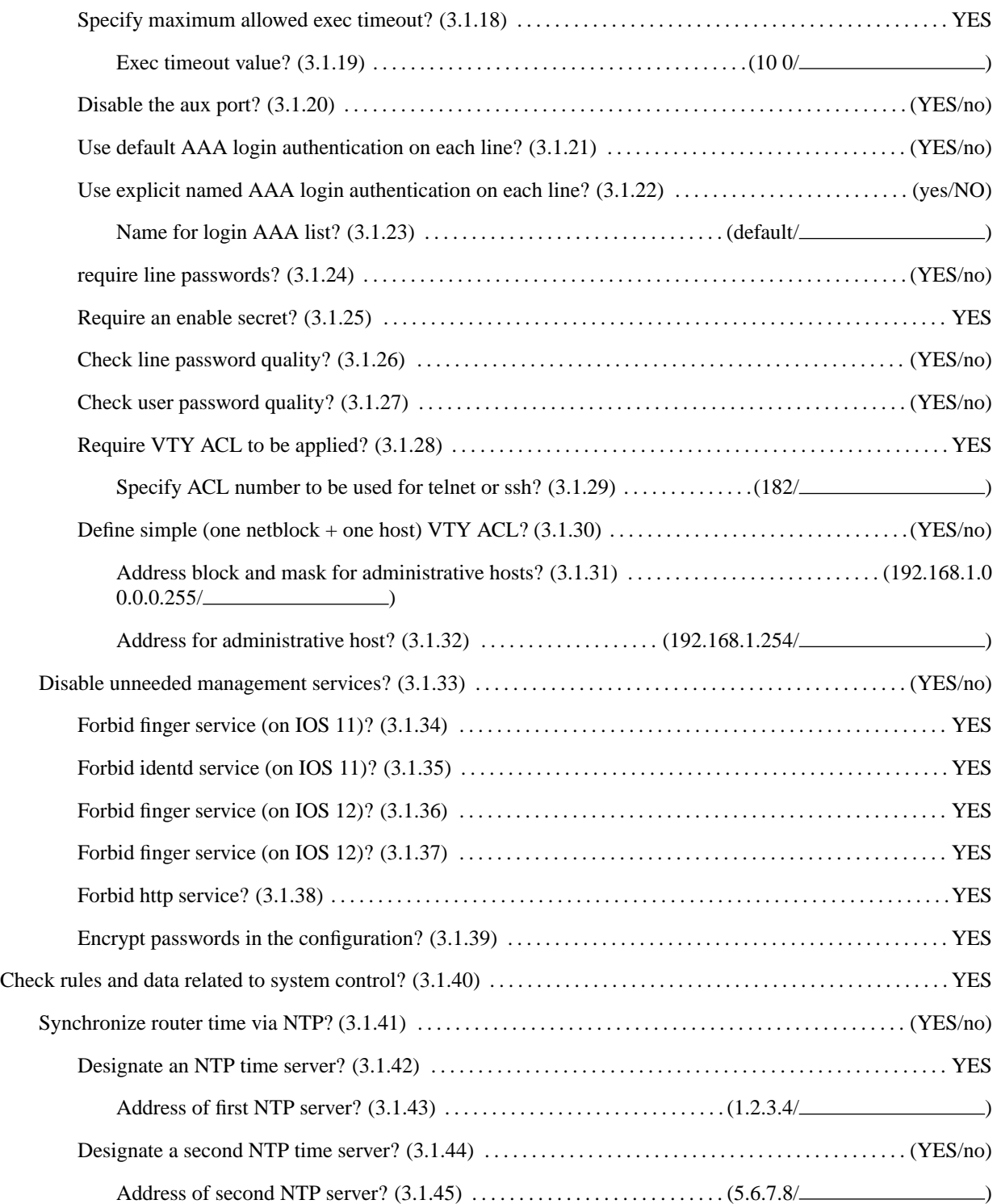

2

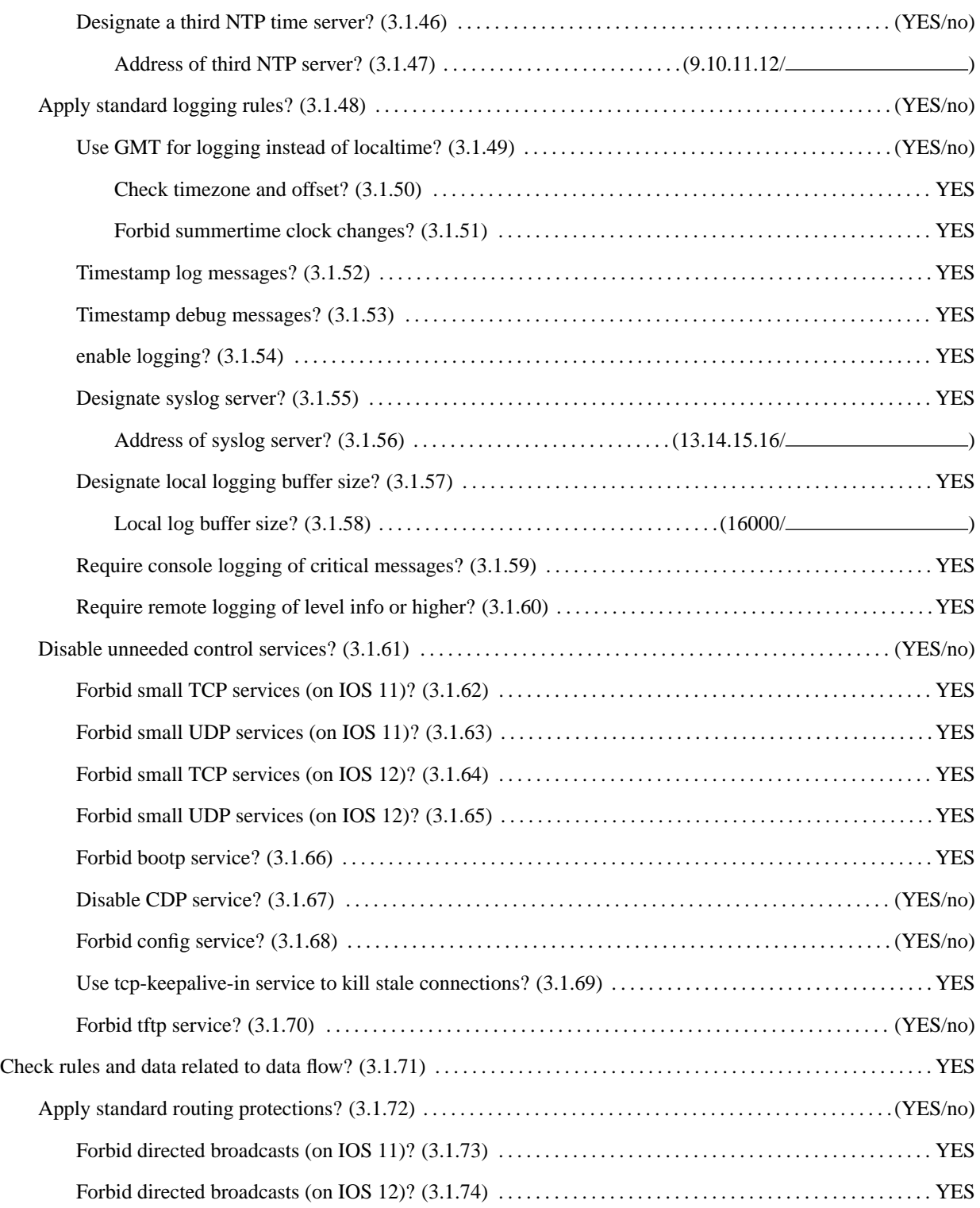

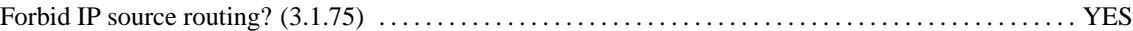

## **2 Level-2**

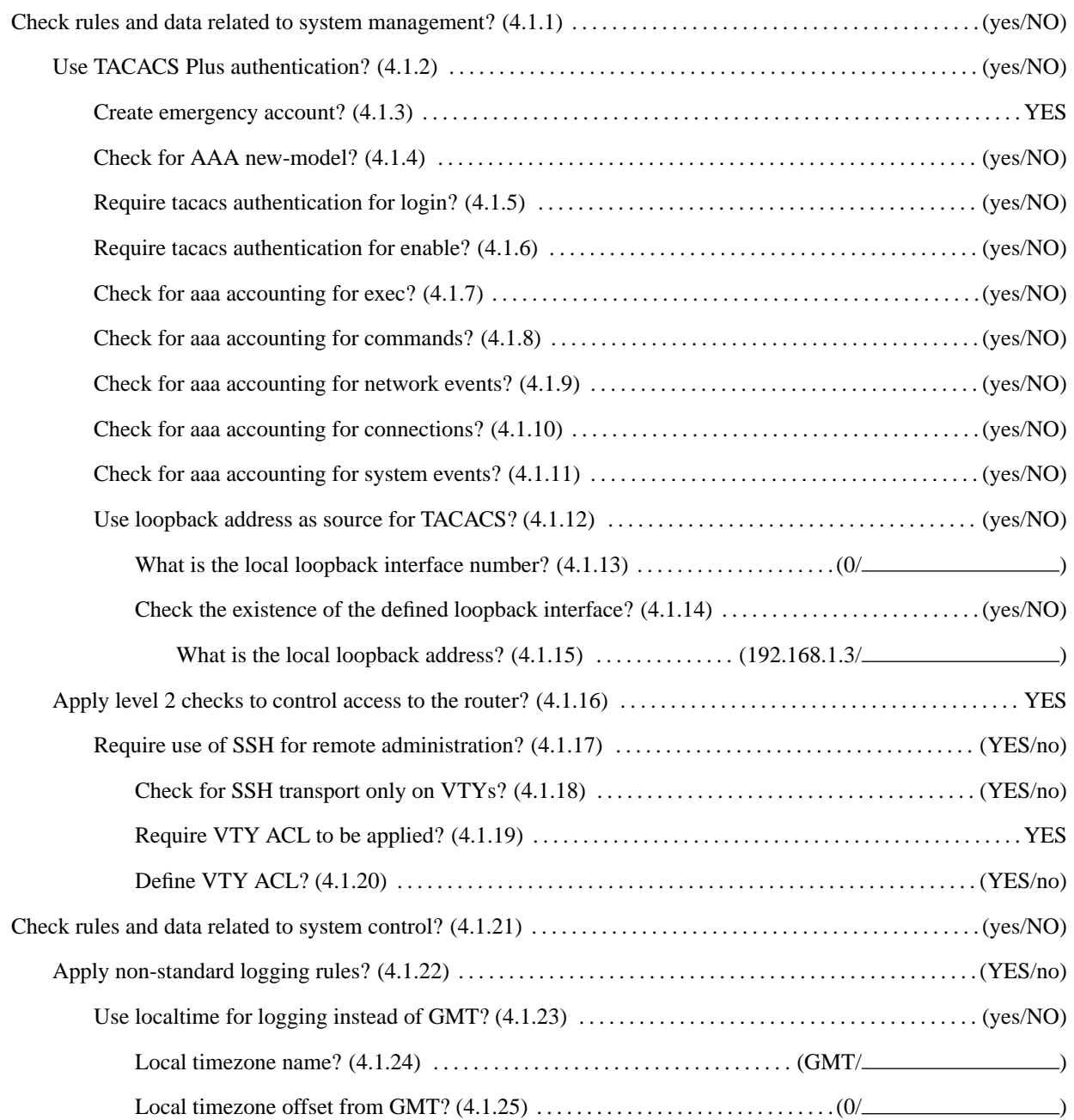

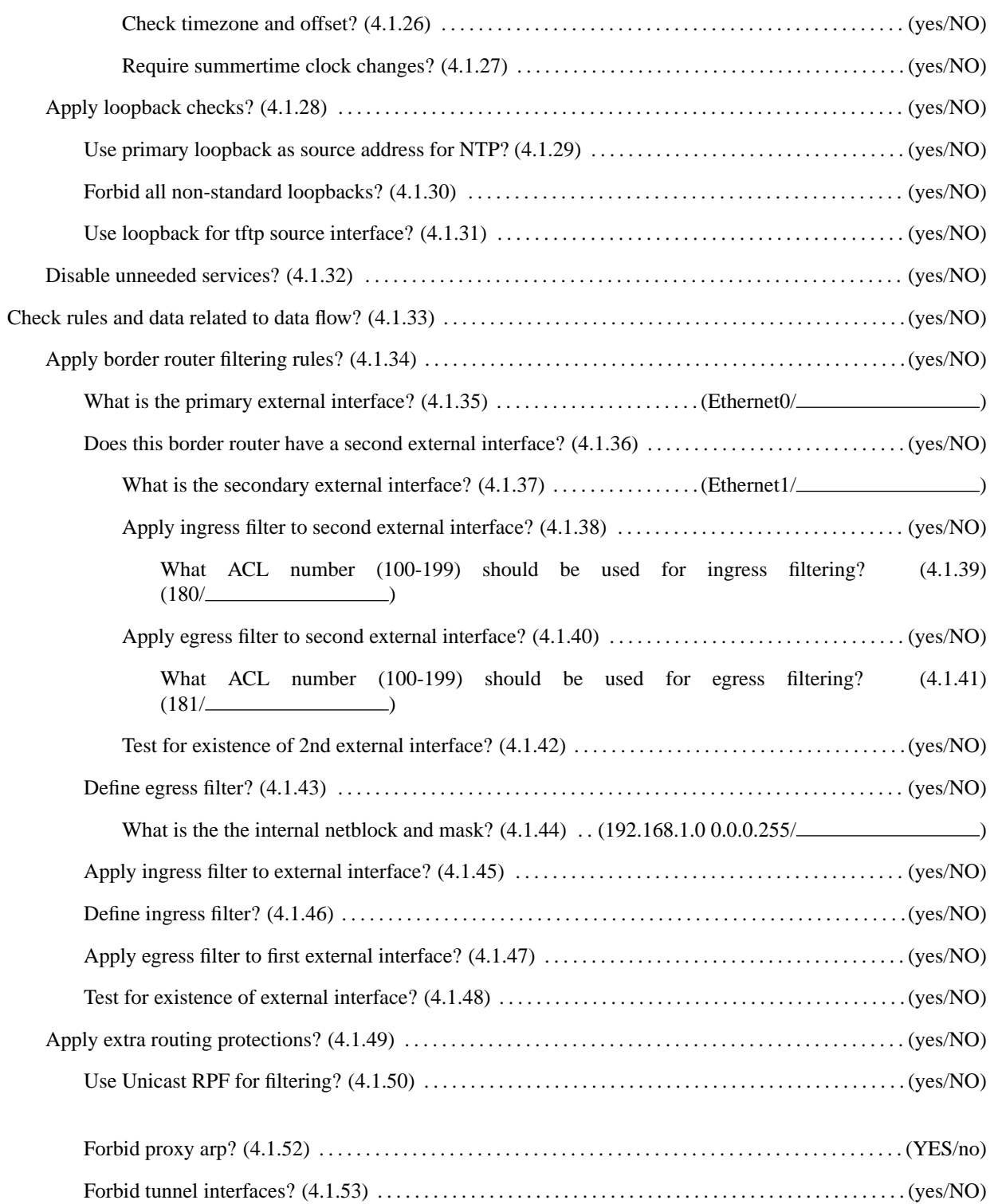